## Workday Concept: Worktags

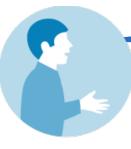

## What are Worktags?

- Worktags classify transactions for financial, operational and external reporting
- Data points are assigned to (i.e., put on) any transaction line. Users select via Workday on-screen prompts or Worktags default based on user profile or system configuration

## What are some Worktag examples?

| Worktag             | Function                                                                                                    | Financial                     | Human Capital                                                                         |
|---------------------|----------------------------------------------------------------------------------------------------|-------------------------------|---------------------------------------------------------------------------------------|
| Type                |                                                                                                    | Examples                      | Examples                                                                              |
| Basic               | Captures non-hierarchical information quickly for reporting, generally appearing as a drop-down list in Workday                                                                                                    | - Customer                    | - Employee                                                                            |
| ('Flat')            |                                                                                                    | - Supplier                    | - Job Profile                                                                         |
| Organi-<br>zational | Used for transaction data and reporting, and has additional features, including: 1. Ability to organize into hierarchies; 2. Roles and security can be assigned to any level of hierarchy; 3. Enables reporting at different levels of the hierarchy | - Cost<br>Center<br>- Program | <ul><li>Supervisory</li><li>Organization</li><li>Academic</li><li>Structure</li></ul> |

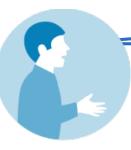

## How is 'organization' different in Workday v. Oracle?

In Oracle, 'organization' refers to the 'O' in PTAEO and Yale's organizational hierarchy; In Workday, 'organization' refers to a basic building block for managing both financial and non-financial information